# **www.caf.fr : Refonte de l'authentification**

**Le code confidentiel à 4 chiffres utilisé actuellement est désormais remplacé par un mot de passe à 8 chiffres, créé par l'allocataire, pour se connecter en toute sécurité à son espace personnel sur caf.fr, sur l'application smartphone, sur les bornes et les serveurs vocaux.** 

**Pour des raisons de sécurité, le mot de passe ne peut pas être : 8 chiffres identiques, 8 chiffres successifs, 8 chiffres correspondant à une date de naissance ou à un numéro de téléphone connus du dossier, les 8 premiers chiffres du NIR, le numéro allocataire...**

## **Authentification, pourquoi ça change ?**

**Trois objectifs sont en lien avec cette évolution de l'authentification de l'allocataire :**

**• Permettre à un primo-demandeur d'accéder à l'espace Mon compte dès la réalisation d'une démarche en ligne (demande aide au logement ou prime à la naissance) et ainsi diminuer les flux de contacts**

**• En cas de perte ou d'oubli, envoi immédiat du mot de passe à l'allocataire par SMS**

**• Simplifier et sécuriser l'accès au compte en laissant l'allocataire choisir lui-même son mot de passe à 8 chiffres.**

### **Authentification, pour qui ça change ?**

#### **> Pour les primo-demandeurs**

**Actuellement l'espace Mon compte n'est accessible qu'aux dossiers affiliés obligeant alors les primo-demandeurs à contacter leur Caf pour connaître le suivi de leur dossier. Pour éviter ces contacts il a été décidé d'immatriculer en ligne les demandeurs d'aide au logement et de la prime à la naissance réalisées sur www.caf.fr.** 

**Cette immatriculation en ligne leur permettra de disposer dès la fin de la téléprocédure d'un matricule et d'un mot de passe provisoire pour suivre leur dossier immédiatement à partir de l'espace Mon compte.**

**Le mot de passe provisoire (valable deux mois) est adressé par SMS si un numéro de portable a été transmis (ou par courrier dans le cas contraire) et devra être modifié dès la première connexion à l'espace Mon Compte.**

**L'ouverture de l'espace Mon compte est mise en œuvre pour l'ensemble des primo-demandeurs y compris ceux qui réalisent une demande papier, ces derniers recevant leurs identifiants de connexion via deux courriers distincts adressés sous 72 heures.**

**Seuls certains services de l'espace Mon compte sont proposés aux primo-demandeurs : suivre ses démarches/ transmettre une PJ/ contacter sa Caf/ accéder à « La Caf vous demande »/modifier son mot de passe.**

**Les autres services sont soit non accessibles (changer de situation, déclarer ses ressources annuelles ou trimestrielles, accéder à une demande en ligne...) ou sans information ( Mes paiements/ Consulter mes droits et paiements)**

## **www.caf.fr : information, consultation & démarches**

## **Authentification, pour qui ça change ?**

#### **> Pour les allocataires**

**Dès la première connexion à l'espace « Mon compte » du caf.fr, sur borne ou sur smartphone avec son code confidentiel, l'allocataire doit obligatoirement créer son propre mot de passe. En cas de difficultés, un lien lui explique les règles à suivre et l'oriente, le cas échéant, vers le 0810 29 29 29 pour obtenir de l'aide.**

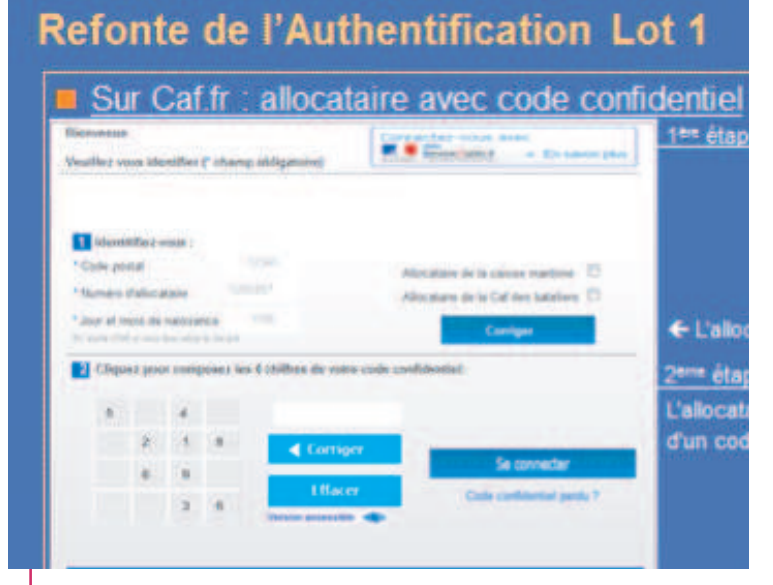

**Ce nouveau mot de passe aura une durée de validité maximale de 2 ans mais pourra être modifié à tout moment par l'allocataire via une nouvelle rubrique «changer mon mot de passe».** 

**En cas de séparation ou de mutation, il est automatiquement modifié.**

**En cas de perte de son mot de passe, l'allocataire peut, par exemple, utiliser la fonction Mot de passe perdu sur le caf.fr.**

**Dans ce cas, un mot de passe provisoire et valable deux mois lui sera envoyé par courrier ou par SMS, si son numéro de portable figure dans son dossier.** 

**L'envoi du mot de passe provisoire peut également être réalisé par une tâche NIMS.**

*Attention, la création du mot de passe n'est pas possible via un serveur téléphonique, car trop complexe Les allocataires utilisant cet outil pourront s'y connecter avec leur code confidentiel et seront invités à créer leur mot de passe sur caf.fr. Dès qu'ils auront créé leur mot de passe, c'est ce dernier qu'ils devront utiliser sur l'ensemble des outils, serveurs téléphoniques inclus.*